# Cheatography

### Linux Keyboard Shortcuts by [99ptran](http://www.cheatography.com/99ptran/) via [cheatography.com/41582/cs/12590/](http://www.cheatography.com/99ptran/cheat-sheets/linux)

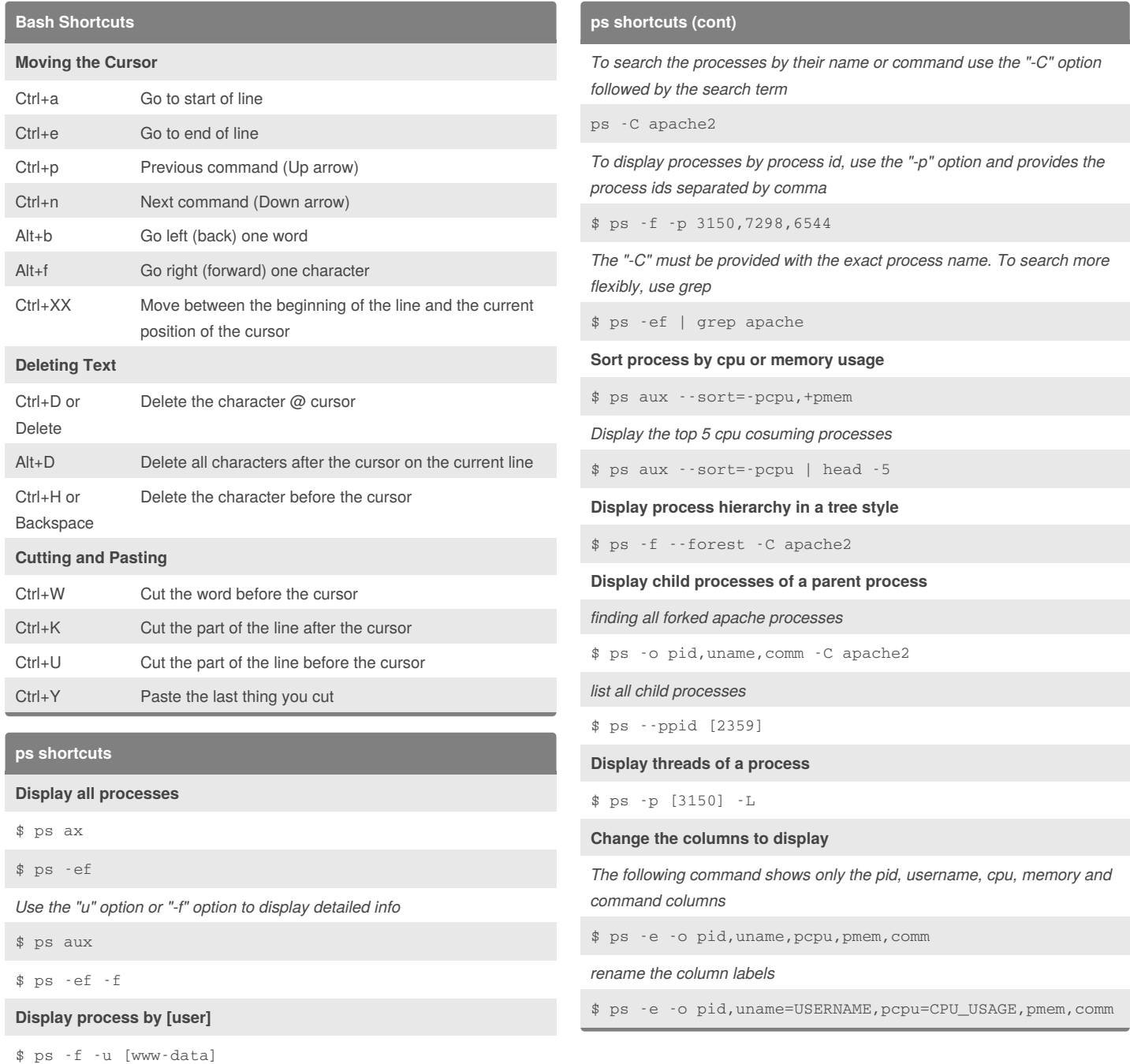

**Show process by name or pid**

#### By **99ptran**

[cheatography.com/99ptran/](http://www.cheatography.com/99ptran/)

Not published yet. Last updated 23rd August, 2017. Page 1 of 2.

Sponsored by **Readability-Score.com** Measure your website readability! <https://readability-score.com>

# Cheatography

## Linux Keyboard Shortcuts by [99ptran](http://www.cheatography.com/99ptran/) via [cheatography.com/41582/cs/12590/](http://www.cheatography.com/99ptran/cheat-sheets/linux)

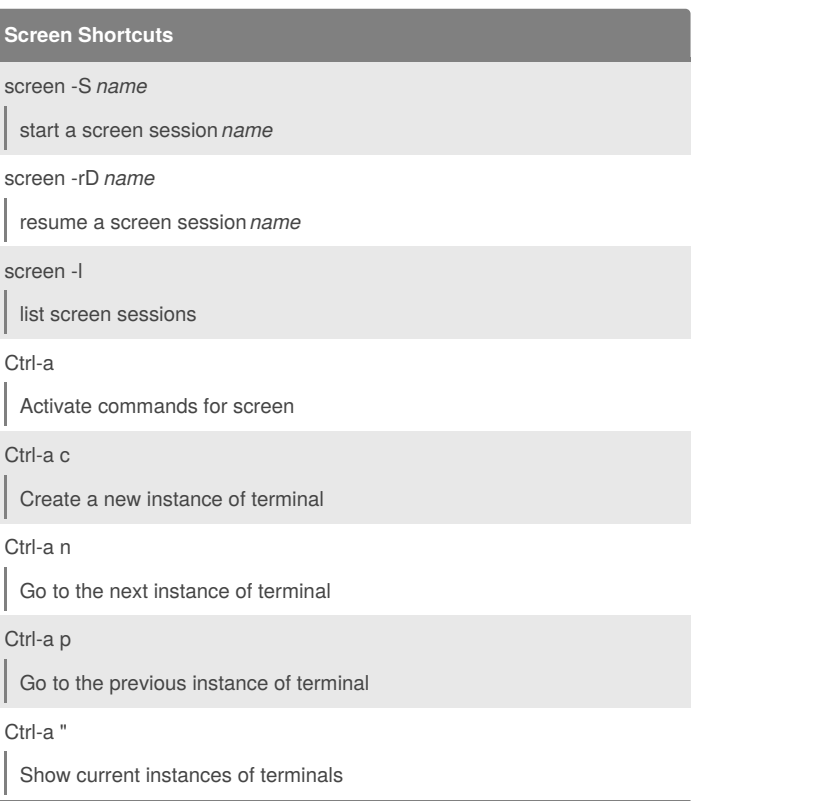

By **99ptran** [cheatography.com/99ptran/](http://www.cheatography.com/99ptran/)

Not published yet. Last updated 23rd August, 2017. Page 2 of 2.

Sponsored by **Readability-Score.com** Measure your website readability! <https://readability-score.com>